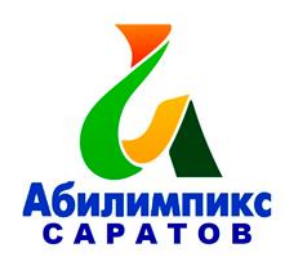

# **Региональный этап национального чемпионата «Абилимпикс» в Саратовской области в 2020 году Конкурсное задание Компетенция «Администрирование баз данных»**

Региональный этап национального конкурса по компетенции «Администрирование баз данных» проводится в период с 22 по 23 октября 2020 года. Место проведения г. Саратов.

Жеребьевку проводит Председатель жюри (Главный эксперт) в день начала соревнований.

#### **Обзор задания**

Конкурсное задание рассчитано на 4 (четыре) временных блока по 45 минут. Каждый временной блок рассчитан на выполнение одного модуля. Таким образом, задание состоит из 4 модулей и охватывает следующие операции:

Модуль 1 – Создание базы данных, создание и редактирование таблиц, создание связей между таблицами;

Модуль 2 – Заполнение базы данных;

Модуль 3 – Формирование запросов и отчетов;

Модуль 4 – Создание и редактирование форм.

Во время соревнования компьютеры отключены от сети Интернет.

Порядок выполнения модулей очень важен, так как результаты работы предыдущего модуля используются в следующем.

#### **Постановка задачи:**

Вы приняты на работу в строительную организацию администратором баз данных. Руководство организации приняло решение автоматизировать ведение учета своей деятельности. Ваша задача состоит в создании и редактировании базы данных для данной строительной организации, моделирующей учёт рабочих, рабочего времени и материалов при производстве строительных работ. Реализовать задачу предлагается с

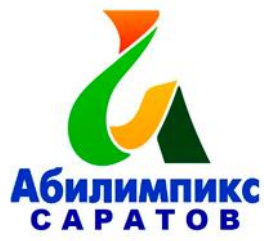

помощью MS Access 2016. Необходимо создать базу данных, создать и отредактировать таблицы, настроить связи между таблицами, создать запросы, отчеты и формы. При работе с базой данных Вы продемонстрируете навыки обработки информационных массивов.

### **Модуль I**

### **Время выполнения:** 45 минут

### **Задание:**

Создайте базу данных Database\_Stroyka\_№.accdb, где № - номер участника. Сохраните на жёстком диске С в папке Конкурсное задание – 1 балл

### **Общие пояснения по работе с таблицами:**

Ширина всех столбцов во всех таблицах должна соответствовать ширине данных, которые они содержат!

Для удобства содержимое всех таблиц продублировано в файлах с форматом .xlsx с соответствующими таблицам именами (файлы размещены в папке «Конкурсное задание» на жёстком диске С).

Разрешается производить импорт данных, содержащихся в таблицах файлов формата .xlsx в базу данных.

**1.1** Для таблиц Бригады, Строители, Заказ Материалов, Учёт отработки задайте первичные ключи в соответствии со схемой данных, представленной на рис. 1.1. Создание и редактирование таблиц - 24 балла

**1.2** Создайте таблицу Бригады - 3 балла.

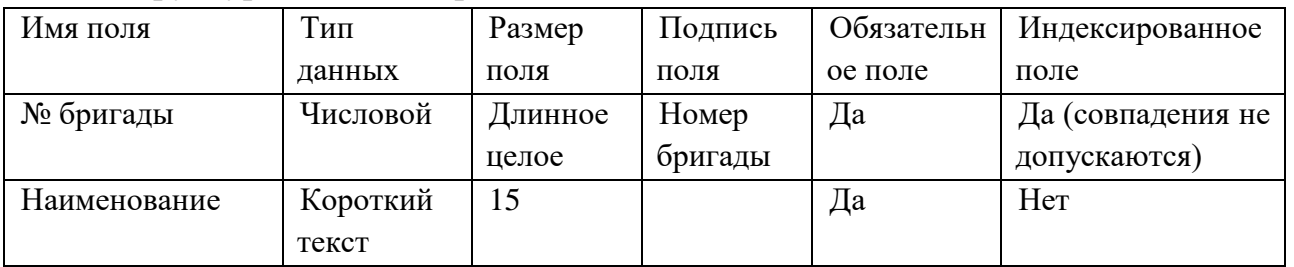

### Структура таблицы Бригады:

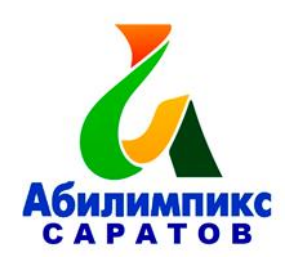

Для поля № бригады установить Правило проверки >0.

При попытке ввести неправильное значение в поле № бригады должно выводиться сообщение «Номер бригады больше 0».

**1.3** Создайте таблицу Строители - 6 баллов. Структура таблицы Строители:

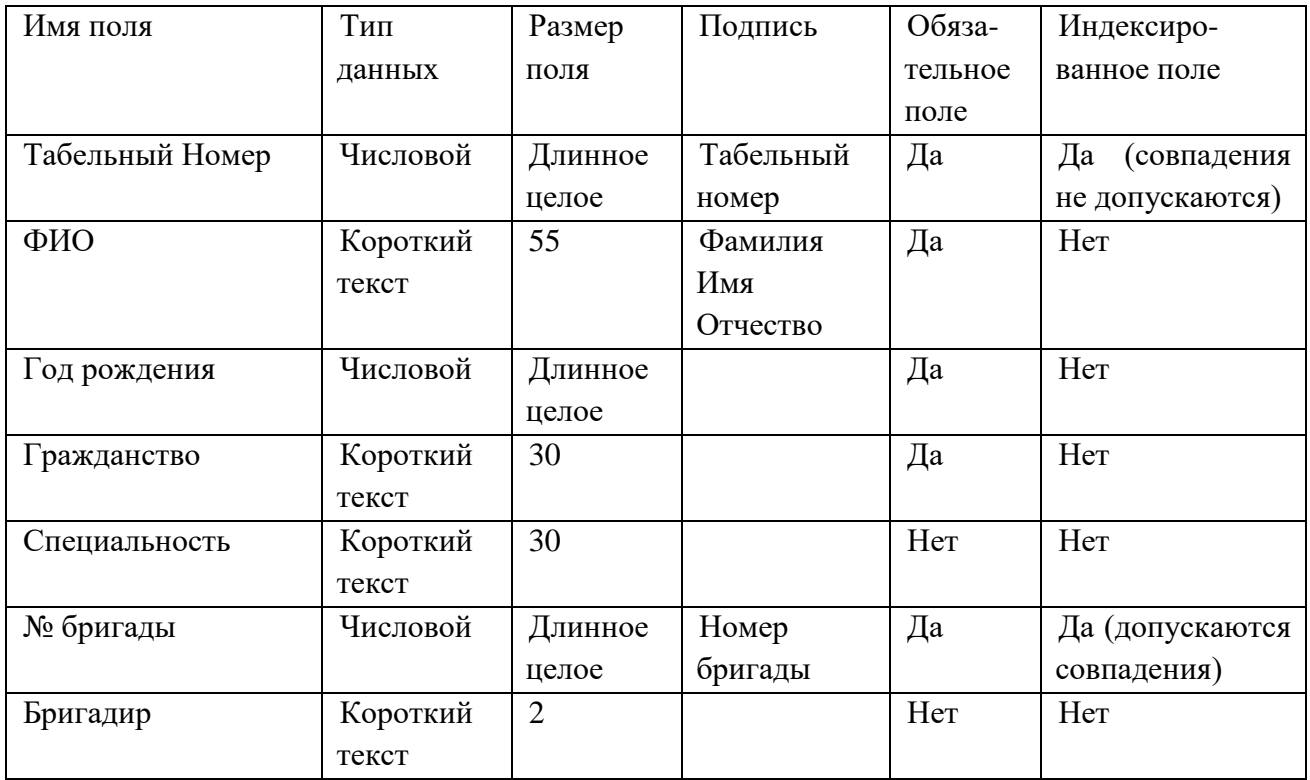

При задании свойств поля № бригады используйте подстановку из таблицы Бригады. Поле Бригадир может оставаться пустым или принимать значение «да». Обеспечьте проверку заполнения этого поля.

**1.4** Создайте таблицу Заказ Материалов - 3 балла. Структура таблицы:

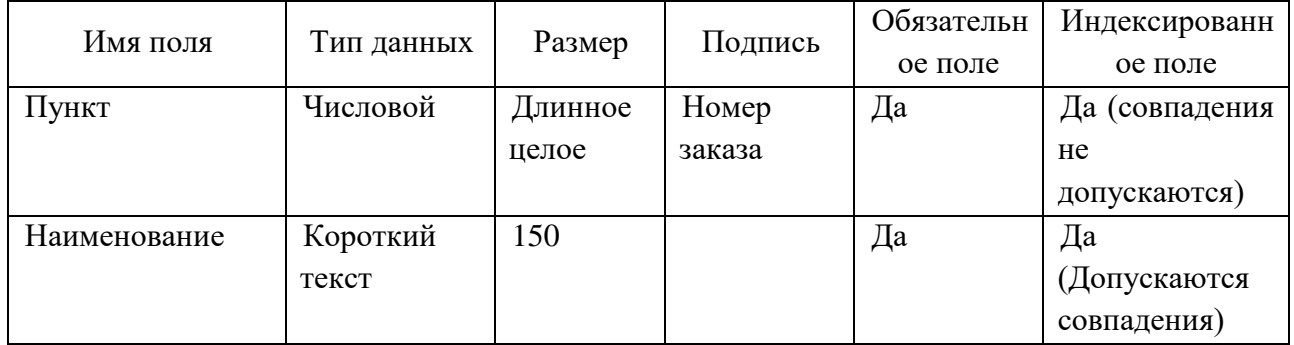

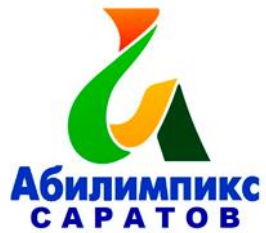

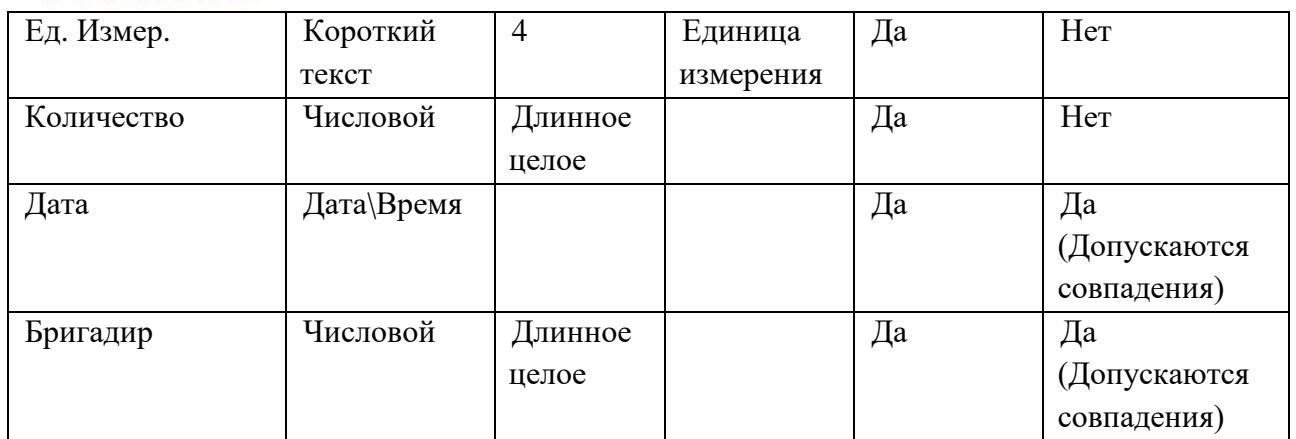

Для заполнения поля Бригадир воспользуйтесь свойством поля Подстановка, данные должны выдаваться из таблицы Строители.

**1.5** Создайте таблицу Учёт Отработки – 3 балла.

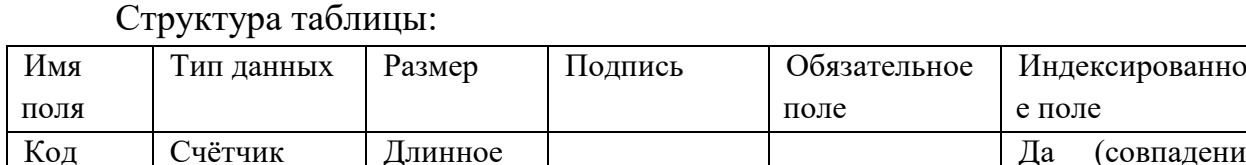

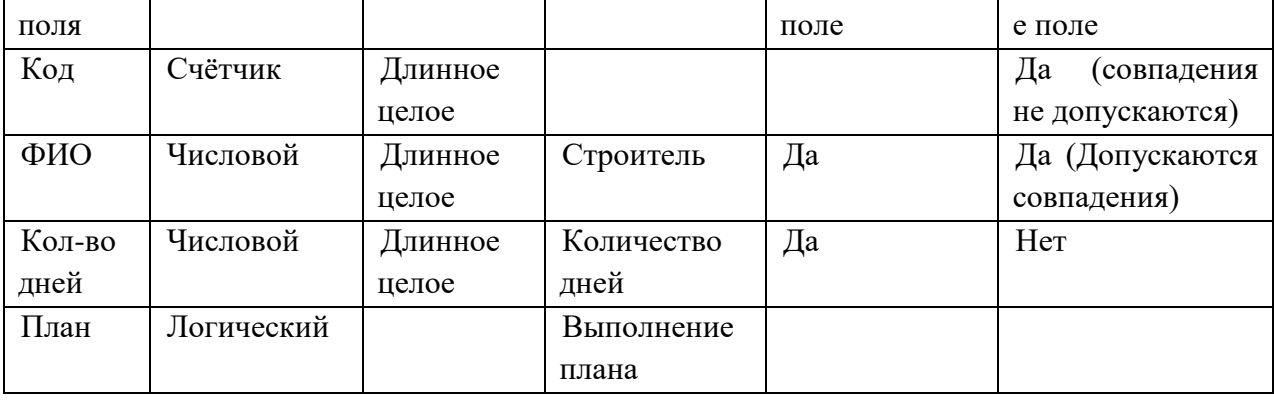

При задании свойств поля ФИО используйте подстановку из таблицы Строители.

Создание связей – 5 баллов.

Настройте связи между таблицами согласно рисунку 1.1.

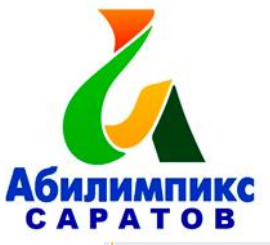

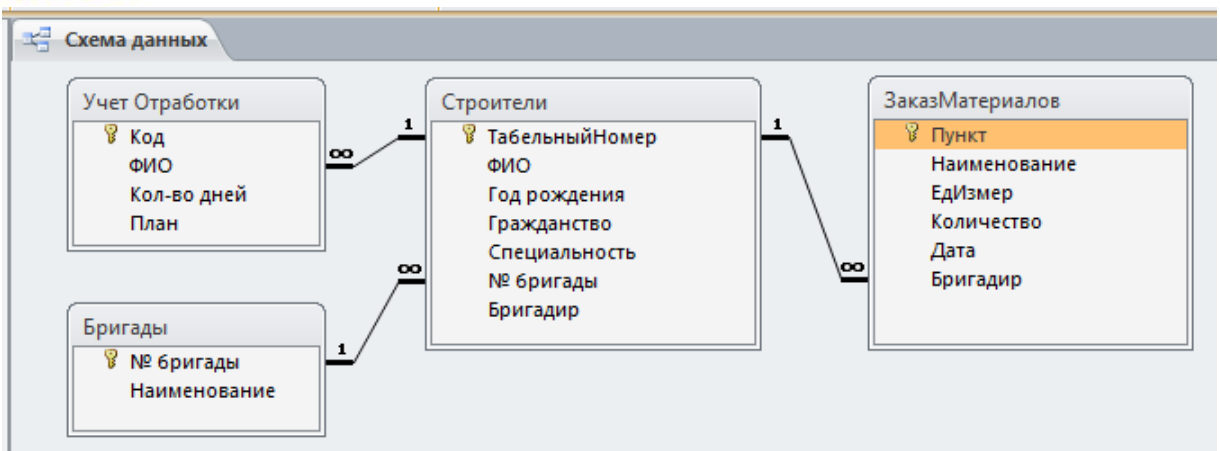

Рис. 1.1 Схема данных

## **Модуль II**

### **Время выполнения:** 45 минут

### **Задание:**

Заполнение базы данных

**2.1** Заполните таблицу Бригады в соответствии с данными, представленными на рис. 2.1.

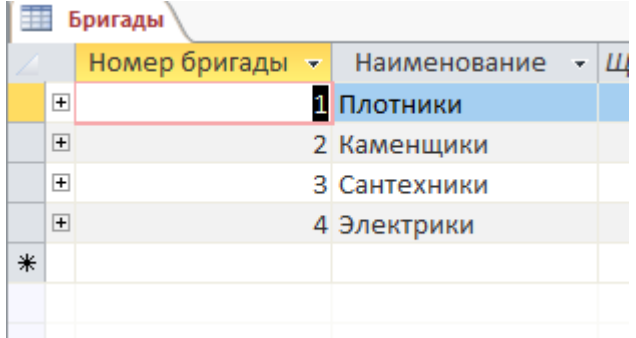

Рис. 2.1 Данные таблицы Бригады

**2.2** Откройте таблицу Бригады и, используя подчиненную таблицу Строители, заполните её данными в соответствии с рис. 2.2.

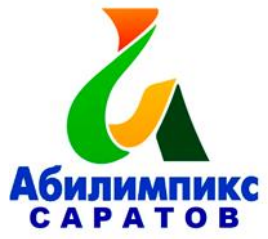

|        |        | Номер бригады                                                                            | $\bar{\mathbf{r}}$ | Наименование                           | • Добавить поле  |                 |                 |            |
|--------|--------|------------------------------------------------------------------------------------------|--------------------|----------------------------------------|------------------|-----------------|-----------------|------------|
| $=$    |        |                                                                                          |                    | 1 Плотники                             |                  |                 |                 |            |
|        |        | Табельный номер *                                                                        |                    | Фамилия Имя Отчество                   | - Год рождения → | Гражданство -   | Специальность - | Бригадир - |
|        |        | $+$                                                                                      |                    | 1 Агапов Артём Андреевич               |                  | 1968 Россия     | Плотник         |            |
|        |        | $\overline{+}$                                                                           |                    | 2 Александров Андрей Анатольевич       |                  | 1963 Россия     | Плотник         |            |
|        |        | $+$                                                                                      |                    | 6 Брынцалов Юрий Альбертович           |                  | 1975 Россия     | Плотник         | да         |
|        |        | $\overline{+}$                                                                           |                    | 8 Григорьев Михаил Валерьевич          |                  | 1976 Россия     | Плотник         |            |
|        |        | $\overline{+}$                                                                           |                    | 20 Львов Андрей Сергеевич              |                  | 1979 Россия     | Плотник         |            |
|        |        | $\overline{+}$                                                                           |                    | 14 Шишкин Сергей Леонидович            |                  | 1968 Россия     | Плотник         |            |
|        | $\ast$ |                                                                                          |                    |                                        |                  |                 |                 |            |
| $\Box$ |        |                                                                                          |                    | 2 Каменщики                            |                  |                 |                 |            |
|        |        | Табельный номер *                                                                        |                    | Фамилия Имя Отчество                   | - Год рождения   | Гражданство -   | Специальность - | Бригадир - |
|        |        | $\blacksquare$                                                                           |                    | 3 Амбарцумян Акоп Арутюнович           |                  | 1965 Армения    | Каменщик        |            |
|        |        | $\overline{+}$                                                                           |                    | 5 Бобинов Григорий Петрович            |                  | 1973 Россия     | Каменщик        | да         |
|        |        | $\overline{+}$                                                                           |                    | 9 Дмитриев Игорь Олегович              |                  | 1989 Россия     | Каменщик        |            |
|        |        | $\overline{+}$                                                                           |                    | 16 Фалихутдинов Бахадиржон Ибрагимович |                  | 1981 Узбекистан | Каменшик        | да         |
|        |        | $\overline{+}$                                                                           |                    | 12 Хачатурян Амаяк Акопович            |                  | 1974 Армения    | Каменщик        |            |
|        | ₩      |                                                                                          |                    |                                        |                  |                 |                 |            |
| $\Box$ |        |                                                                                          |                    | 3 Сантехники                           |                  |                 |                 |            |
|        |        | Табельный номер •                                                                        |                    | Фамилия Имя Отчество                   | → Год рождения → | Гражданство -   | Специальность - | Бригадир - |
|        |        | $+$                                                                                      |                    | 18 Жуков Михаил Андреевич              |                  | 1975 Россия     | Сантехник       |            |
|        |        | $\overline{+}$                                                                           |                    | 19 Зайцев Роман Андреевич              |                  | 1976 Россия     | Сантехник       |            |
|        |        | $+$                                                                                      |                    | 13 Чесноков Борис Сергеевич            |                  | 1977 Россия     | Сантехник       |            |
|        |        | $\overline{+}$                                                                           |                    | 15 Ярцев Роман Анатольевич             |                  | 1979 Россия     | Сантехник       |            |
|        | ₩      |                                                                                          |                    |                                        |                  |                 |                 |            |
| $\Box$ |        |                                                                                          |                    | 4 Электрики                            |                  |                 |                 |            |
|        |        | Табельный номер •                                                                        |                    | Фамилия Имя Отчество                   | → Под рождения   | Гражданство -   | Специальность - | Бригадир - |
|        |        | $\begin{array}{c} \begin{array}{c} \begin{array}{c} \end{array} \end{array} \end{array}$ |                    | 4 Баринов Александ Семёнович           |                  | 1968 Россия     | Электрик        | да         |
|        |        | $\overline{+}$                                                                           |                    | 7 Власов Федор Семёнович               |                  | 1972 Россия     | Электрик        |            |
|        |        | $+$                                                                                      |                    | 17 Гришкин Николай Трофимович          |                  | 1963 Беларусь   | Электрик        |            |
|        |        | $\overline{+}$                                                                           |                    | 10 Неликаев Валерий Петрович           |                  | 1971 Россия     | Электрик        |            |
|        |        | $+$                                                                                      |                    | 11 Фирсов Роман Евстигнеевич           |                  | 1982 Беларусь   | Электрик        | да         |
|        |        | Запись: 14 4 5 из 5<br><b>EL PL PS</b>                                                   |                    | <b>К</b> Нет фильтра<br>Поиск          |                  |                 |                 |            |

Рис. 2.2 Данные таблицы Строители

Откройте таблицу Строители и отсортируйте поле ФИО по алфавиту.

**2.3** Для заполнения таблицы Заказ Материалов выполните импорт данных из файла Заказ материалов.xlsx и сохраните шаблон импорта под именем Импорт-Таблицы Заказ материалов БД Стройка. Оставьте в таблице первые 30 позиций материалов.

Выполните сортировку данных по возрастанию в таблице Заказ Материалов для поля Дата.

**2.4** Заполните таблицу Учет Отработки в соответствии с рис. 2.3.

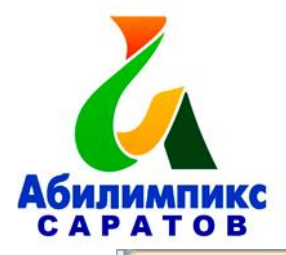

|   |       | Учет Отработки                         |                   |                         |
|---|-------|----------------------------------------|-------------------|-------------------------|
|   | Код – | Строитель<br>٠                         | Количество дней • | Выполнение плана •      |
|   |       | 1 Агапов Артём Андреевич               | 120               | $\blacktriangledown$    |
|   |       | 2 Амбарцумян Акоп Арутюнович           | 135               | $\overline{\mathbf{v}}$ |
|   |       | 3 Александров Андрей Анатольевич       | 130               | $\blacktriangledown$    |
|   |       | 4 Баринов Александ Семёнович           | 80                | П                       |
|   |       | 5 Бобинов Григорий Петрович            | 100               | $\overline{\mathbf{v}}$ |
|   |       | 6 Брынцалов Юрий Альбертович           | 90                | $\overline{\mathbf{v}}$ |
|   |       | 7 Власов Федор Семёнович               | 100               | $\sqrt{2}$              |
|   |       | 8 Григорьев Михаил Валерьевич          | 60                | П                       |
|   |       | 9 Гришкин Николай Трофимович           | 20                |                         |
|   |       | 10 Дмитриев Игорь Олегович             | 30                | П                       |
|   |       | 11 Жуков Михаил Андреевич              | 60                |                         |
|   |       | 12 Зайцев Роман Андреевич              | 80                | ⊽                       |
|   |       | 13 Львов Андрей Сергеевич              | 100               | $\overline{\mathbf{v}}$ |
|   |       | 14 Неликаев Валерий Петрович           | 50                | П                       |
|   |       | 15 Фалихутдинов Бахадиржон Ибрагимович | 140               | $\overline{\mathbf{v}}$ |
|   |       | 16 Фирсов Роман Евстигнеевич           | 90                | $\sqrt{2}$              |
|   |       | 17 Хачатурян Амаяк Акопович            | 60                | П                       |
|   |       | 18 Чесноков Борис Сергеевич            | 70                | П                       |
|   |       | 19 Шишкин Сергей Леонидович            | 30                |                         |
|   |       | 20 Ярцев Роман Анатольевич             | 70                |                         |
| ⋇ | (N2)  |                                        |                   |                         |

Рис. 2.3 Данные таблицы Учёт Отработки

Ширина всех полей во всех таблицах должна соответствовать ширине информации, которую они содержат.

**Модуль III**

**Время выполнения:** 45 минут

### **Задание:**

Создание запросов – 23 балла.

Создайте запрос Заказанные Материалы, предоставляющий информацию о бригадире и заказанных материалах. – 2 балла

Создайте запрос ОтработкаДо100, позволяющий осуществить выборку всех работников, отработавших менее 100 дней. – 3 балла

Создайте запрос ОтработкаОт50До110, позволяющий осуществить выборку всех работников, отработавших более 50 дней, но менее 110 дней. – 3 балла

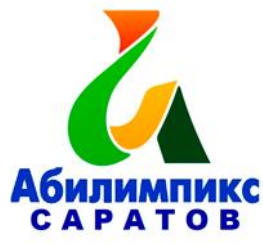

Создайте запрос Приглашенные Специалисты, формирующий список рабочих из других стран. – 3 балла

Создайте запрос Российские Рабочие, формирующий список рабочих из России. – 3 балла

Создайте запрос Материалы Количество, для определения общего количества материала определенного наименования, которое было заказано (рис.3.1-3.2). – 5 баллов

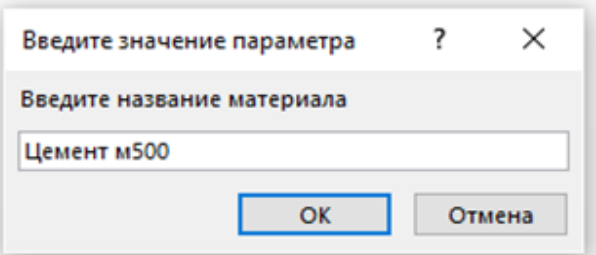

Рис. 3.1 Запрос параметра

| F<br><b>МатериалыКоличество</b> |              |  |  |                                      |  |  |  |  |  |  |  |
|---------------------------------|--------------|--|--|--------------------------------------|--|--|--|--|--|--|--|
|                                 | Наименование |  |  | • Sum-Количество • Единица измерения |  |  |  |  |  |  |  |
|                                 | Цемент м500  |  |  | 235 меш                              |  |  |  |  |  |  |  |
|                                 |              |  |  |                                      |  |  |  |  |  |  |  |

Рис. 3.2 Результат выполнения запроса

Создайте запрос материалов, количество которых превышает 100 единиц. Присвойте имя Материалы\_количество > 100: (рис.3.3). – 4 балла

| 嗣<br>Материалы количество>100                    |                    |                     |
|--------------------------------------------------|--------------------|---------------------|
| Наименование                                     | - Sum-Количество - | Единица измерения • |
| Доска обрезная 50х150                            | $105 \text{ m}$ 3  |                     |
| Кирпич рядовой                                   | $6200 \text{ m}$   |                     |
| Клей плиточный цементный "Волма-Мультиклей" 25кг |                    | 250 шт.             |
| Цемент м500                                      |                    | 235 меш             |
|                                                  |                    |                     |

Рис. 3.3 Результат выполнения запроса

Создание и редактирование отчётов - 14 баллов Создайте отчёты по образцам, представленным на рис. (3.4-3.6): Российские\_рабочие (рис 3.4), Приглашённые\_специалисты (рис 3.5), Отработка\_до\_100\_дней (рис 3.6),

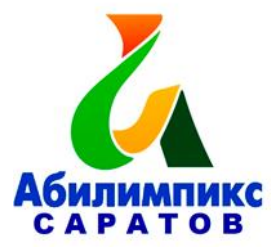

Отчет\_Средняя выработка бригад (рис 3.7).

Проследите за тем, чтобы все подписи к полям отчётов отображались корректно и соответствовали рисункам!

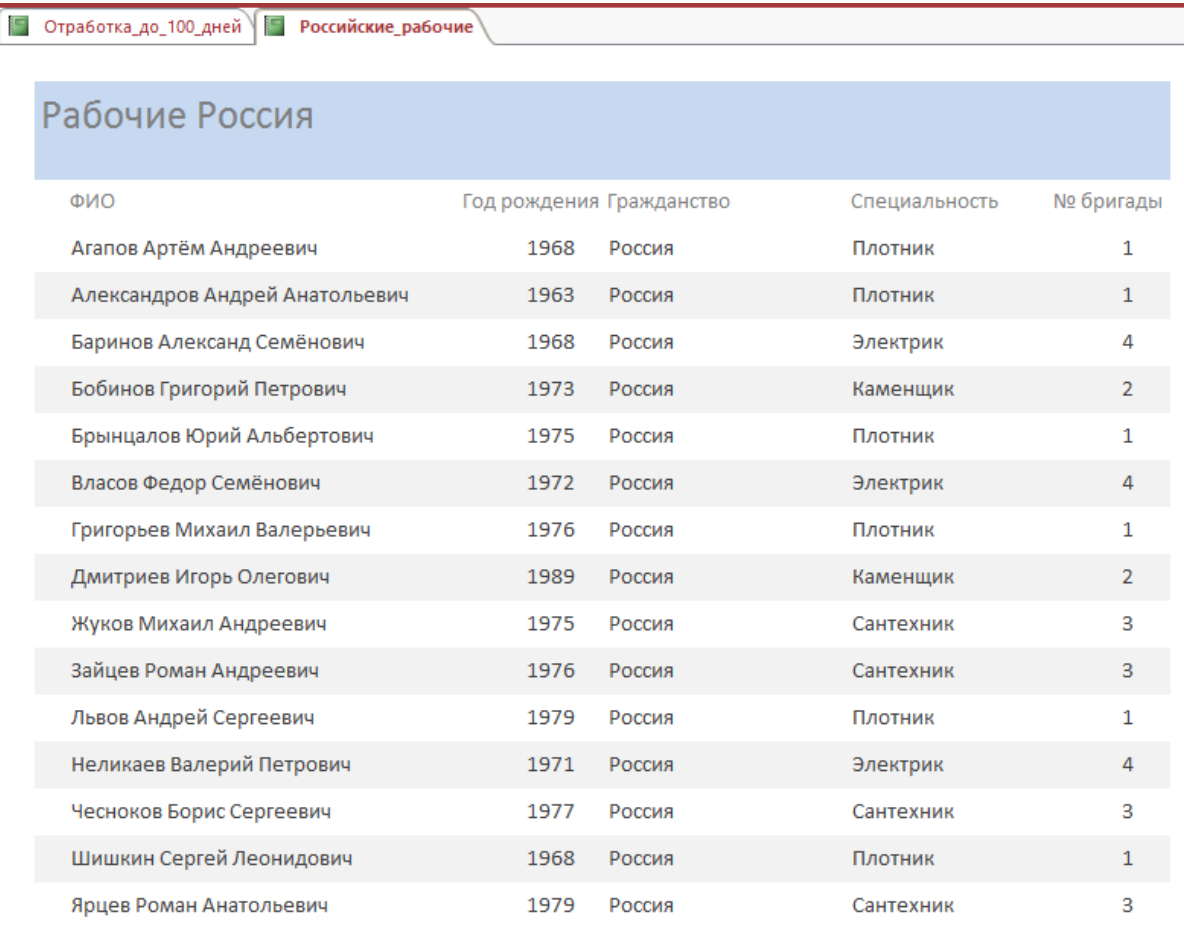

# Рис. 3.4 Отчет Российские\_рабочие

| r, | Российские рабочие $\ \ $<br>Отработка_до_100_дней \ |      | Приглашённые специалисты |               |                |
|----|------------------------------------------------------|------|--------------------------|---------------|----------------|
|    |                                                      |      |                          |               |                |
|    | Зарубежные специалисты                               |      |                          |               |                |
|    |                                                      |      |                          |               |                |
|    | <b>OND</b>                                           |      | Год рождения Гражданство | Специальность | № бригады      |
|    | Гришкин Николай Трофимович                           | 1963 | Беларусь                 | Электрик      | 4              |
|    | Амбарцумян Акоп Арутюнович                           | 1965 | Армения                  | Каменщик      | $\overline{2}$ |
|    | Хачатурян Амаяк Акопович                             | 1974 | Армения                  | Каменщик      | $\overline{2}$ |
|    | Фирсов Роман Евстигнеевич                            | 1982 | Беларусь                 | Электрик      | 4              |
|    | Фалихутдинов Бахадиржон Ибрагимович                  | 1981 | Узбекистан               | Каменщик      | $\overline{2}$ |

Рис. 3.5 Отчет Приглашённые\_специалисты

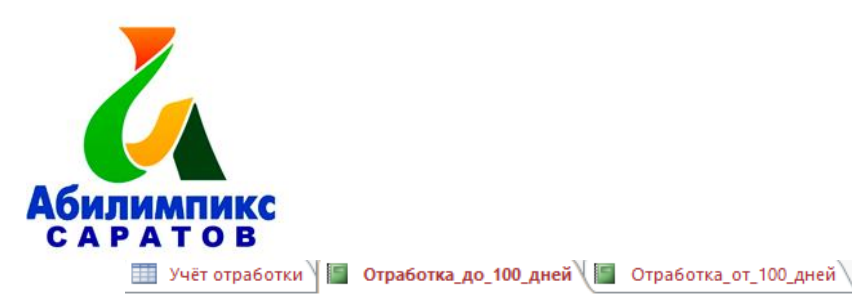

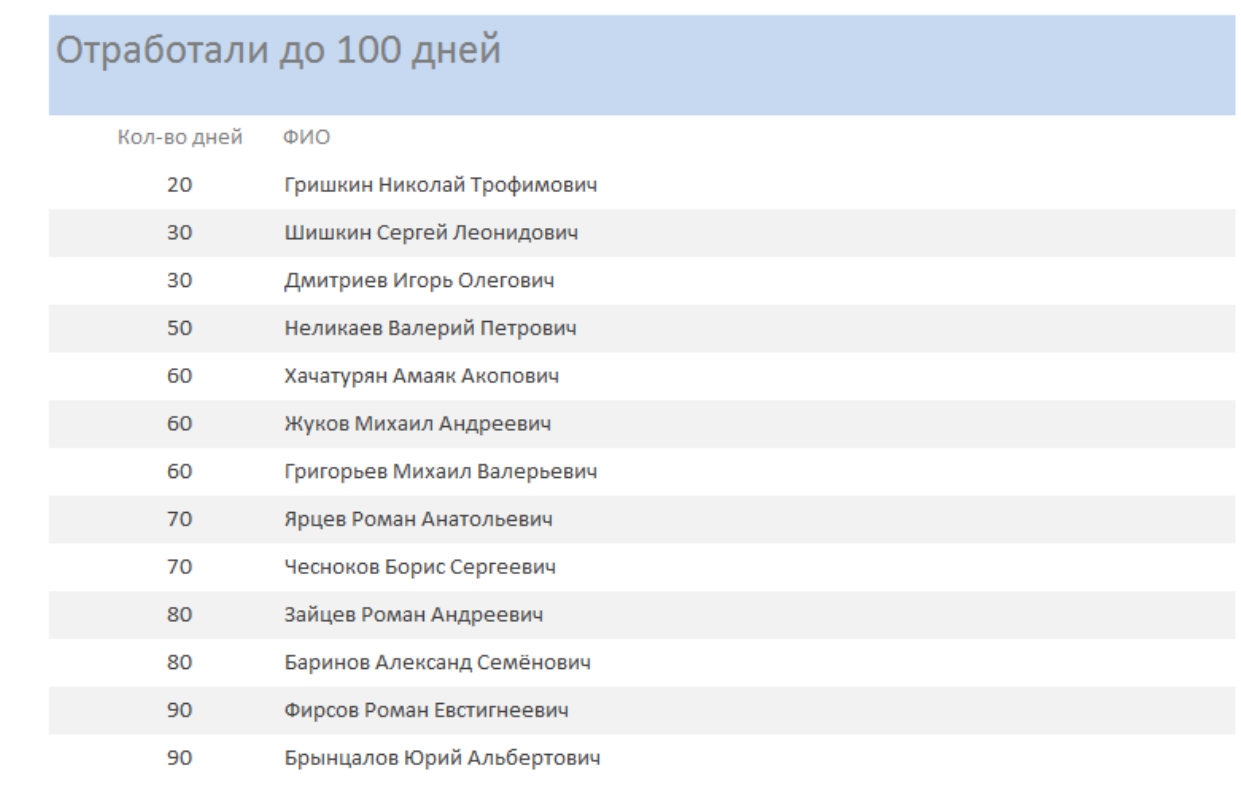

Рис. 3.6 Отчет Отработка\_до\_100\_дней

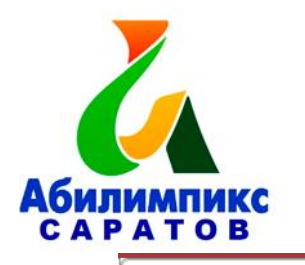

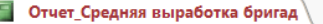

| № бригады | Фамилия Имя Отчество                  |               |  |
|-----------|---------------------------------------|---------------|--|
|           |                                       | Специальность |  |
|           | $\mathbf{1}$                          |               |  |
|           | Александров Андрей Анатольевич        | Плотник       |  |
|           | Григорьев Михаил Валерьевич           | Плотник       |  |
|           | Львов Андрей Сергеевич                | Плотник       |  |
|           | Итоги для '№ бригады' = 1 (3 записей) |               |  |
| Avg       |                                       |               |  |
|           | $\overline{2}$                        |               |  |
|           | Амбарцумян Акоп Арутюнович            | Каменщик      |  |
|           | Бобинов Григорий Петрович             | Каменщик      |  |
|           | Фалихутдинов Бахадиржон Ибрагимович   | Каменщик      |  |
|           | Хачатурян Амаяк Акопович              | Каменщик      |  |
|           | Итоги для '№ бригады' = 2 (4 записей) |               |  |
| Avg       |                                       |               |  |
|           | 3                                     |               |  |
|           | Жуков Михаил Андреевич                | Сантехник     |  |
|           | Ярцев Роман Анатольевич               | Сантехник     |  |
|           | Итоги для '№ бригады' = 3 (2 записей) |               |  |
| Avg       |                                       |               |  |
|           | $\overline{4}$                        |               |  |
|           | Баринов Александр Семёнович           | Электрик      |  |
|           | Гришкин Николай Трофимович            | Электрик      |  |
|           | Фирсов Роман Евстигнеевич             | Электрик      |  |
|           | Итоги для '№ бригады' = 4 (3 записей) |               |  |

Рис. 3.7 Отчет\_Средняя выработка бригад

### **Модуль IV**

### **Время выполнения:** 45 минут

### **Задание:**

Создание форм. – 33 балла

Размеры полей (длина) должны соответствовать содержимому во всех формах!

**4.1** Создайте форму для ввода и просмотра данных таблицы Строители в виде, представленном на рис 4.1 - 7 баллов.

Задайте имя формы Строители\_Форма

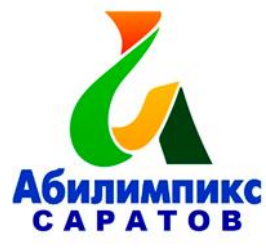

Внешний вид формы - вертикальная.

Задайте выравнивание в строках формы по левому краю.

Задайте заголовок формы «Список рабочих».

Поля формы – по размеру содержимого.

Сопроводите форму кнопками навигации, добавления записи и сохранения.

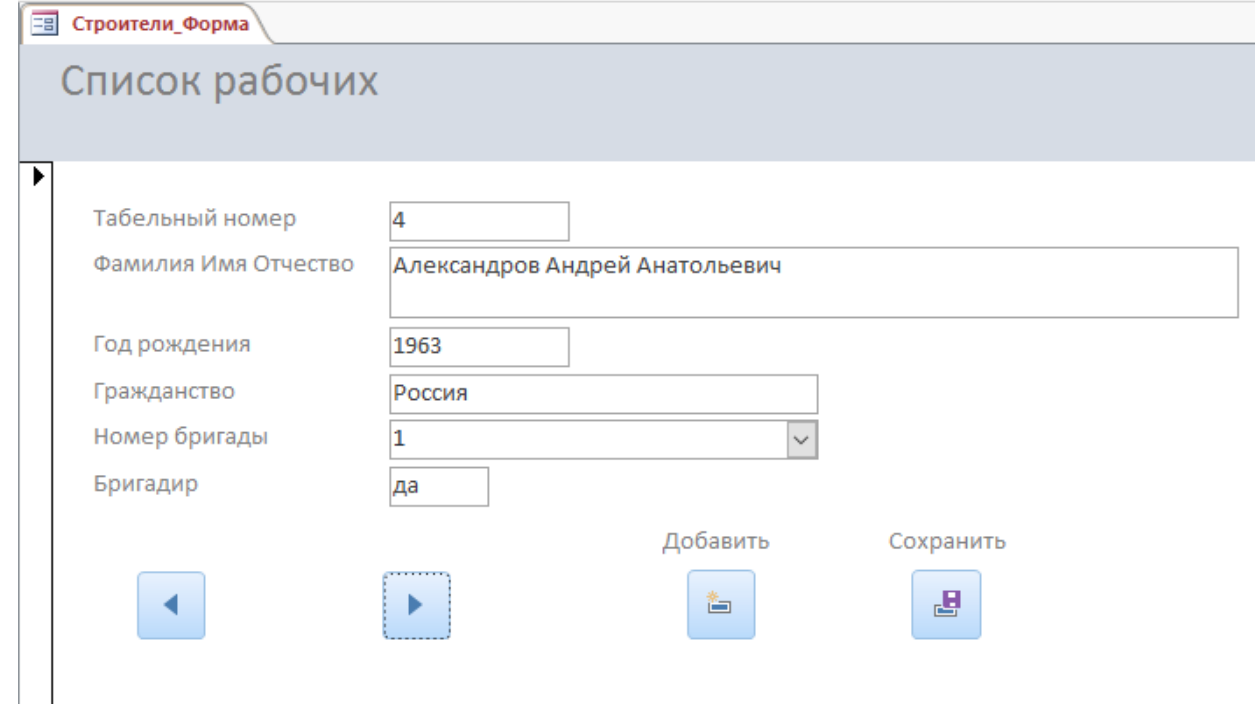

Рис 4.1. Форма Строители

**4.2** Создайте форму для ввода и просмотра данных Бригады – 6 баллов. Присвойте форме имя Бригады\_Форма.

Внешний вид формы - ленточная.

Все элементы, расположенные на форме Выровнять Слева.

Измените цвет заливки Заголовка формы на салатовый.

Задайте цвет текста элементов Заголовка формы - жёлтый.

Выполните заливку элементов Области данных зелёным цветом, тип фона – прозрачный.

**4.3** Создайте форму для ввода и просмотра данных таблицы ЗаказМатериалов в виде, представленном на рис  $4.2 - 10$  баллов.

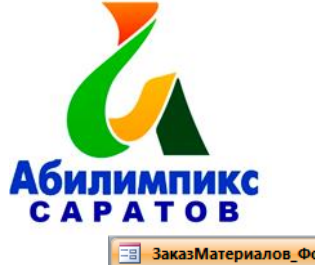

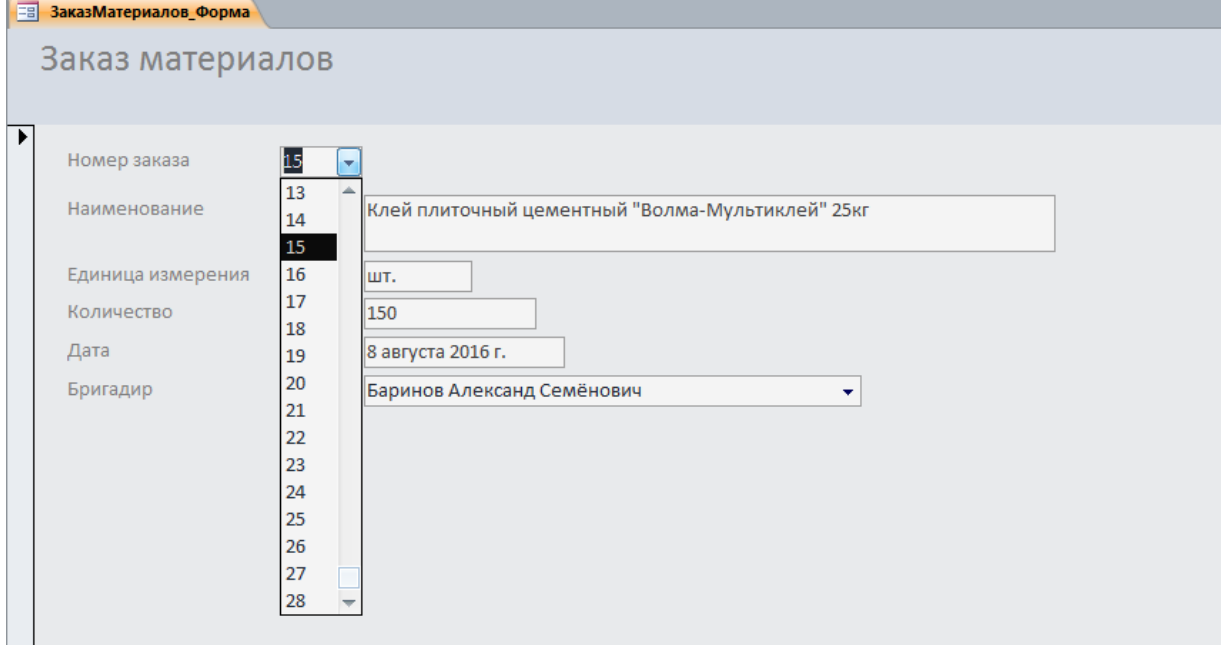

Рис 4.2 Форма\_Материалы

Присвойте форме название ЗаказМатериалов\_Форма.

Все элементы, расположенные на форме Выровнять Слева.

Внешний вид формы - вертикальная.

Текст заголовка формы «Заказ материалов».

Цвет области заголовка «Текст2 светлее 80%».

Цвет области данных «Светлый текст».

Настройте размер полей по содержимому.

Разместите в форме элемент поле со списком, который позволит выводить информацию по номеру позиции (заказа), настройте его, согласно рисунку 4.2.

**4.4** Создание кнопочной формы - 10 баллов

Создайте главную кнопочную форму, позволяющую упростить открытие форм Бригады, Строители, Заказ материалов и всех отчётов полученной базы данных.

Задайте заголовок формы – Строительство.

Расположите на рабочем столе ярлык для быстрого открытия полученной кнопочной формы.

Пример формы представлен на рис. 4.3

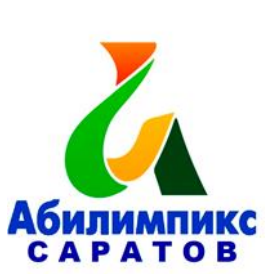

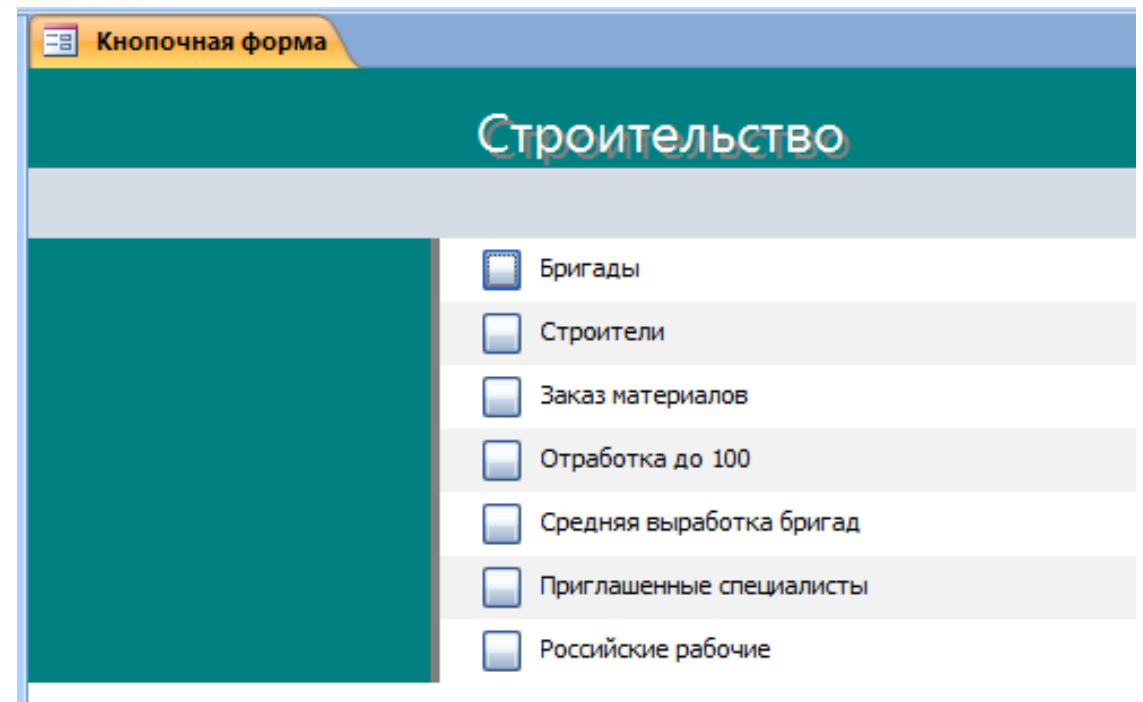

Рис 4.3 Кнопочная форма